## **Описание приложения**

Приложение является игрой: Крестики-нолики.

Пользователь имеет возможность выбрать режим игры: игра против компьютера или игра на двоих.

При запуске программа выглядит так:

Пользователь начинает игру, а затем выбирает нужный режим.

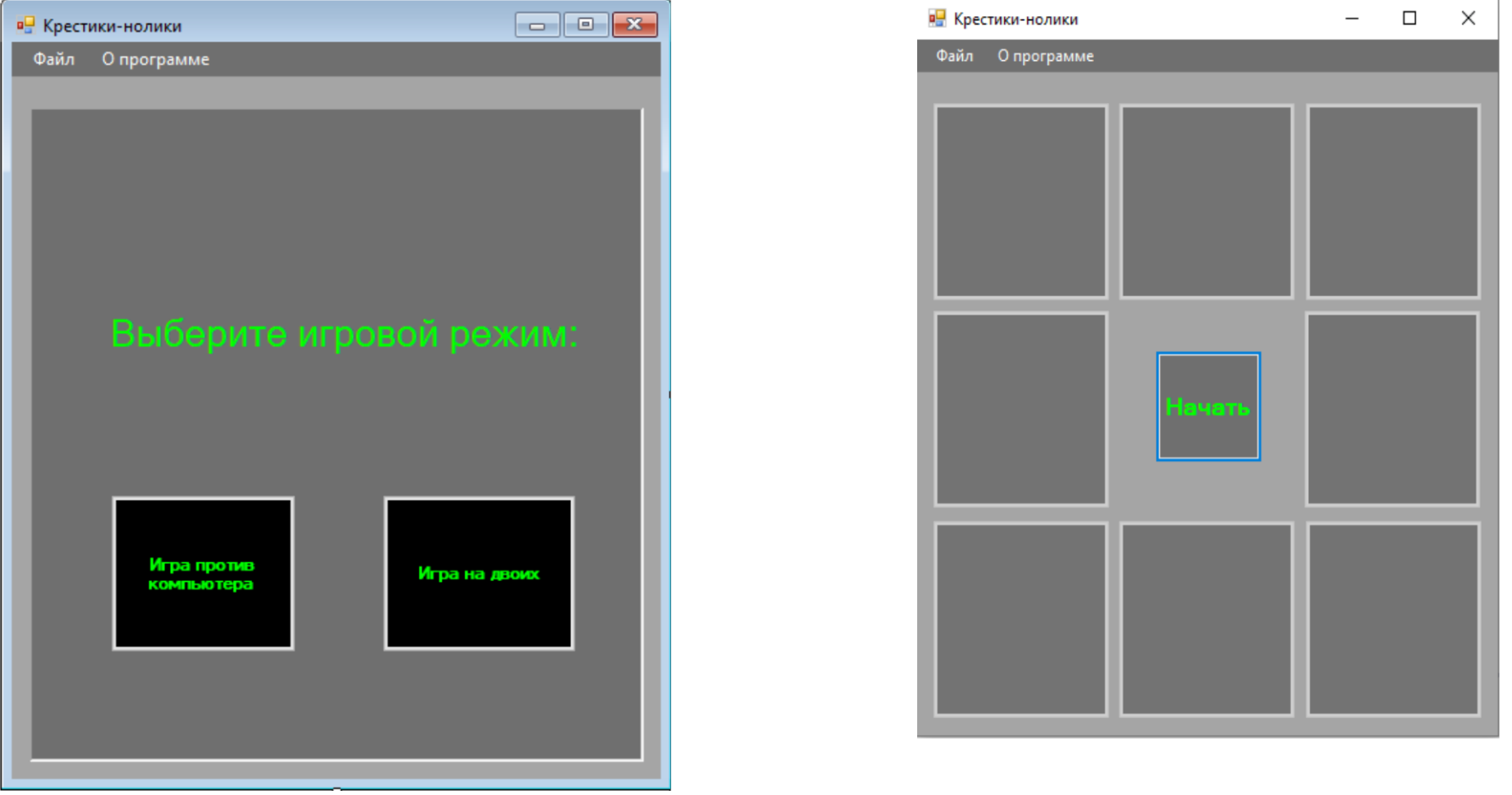

## **Режим «Игра против компьютера»**

Осуществляется между Компьютером и Человеком. При запуске этого режима высвечивается такая панель:

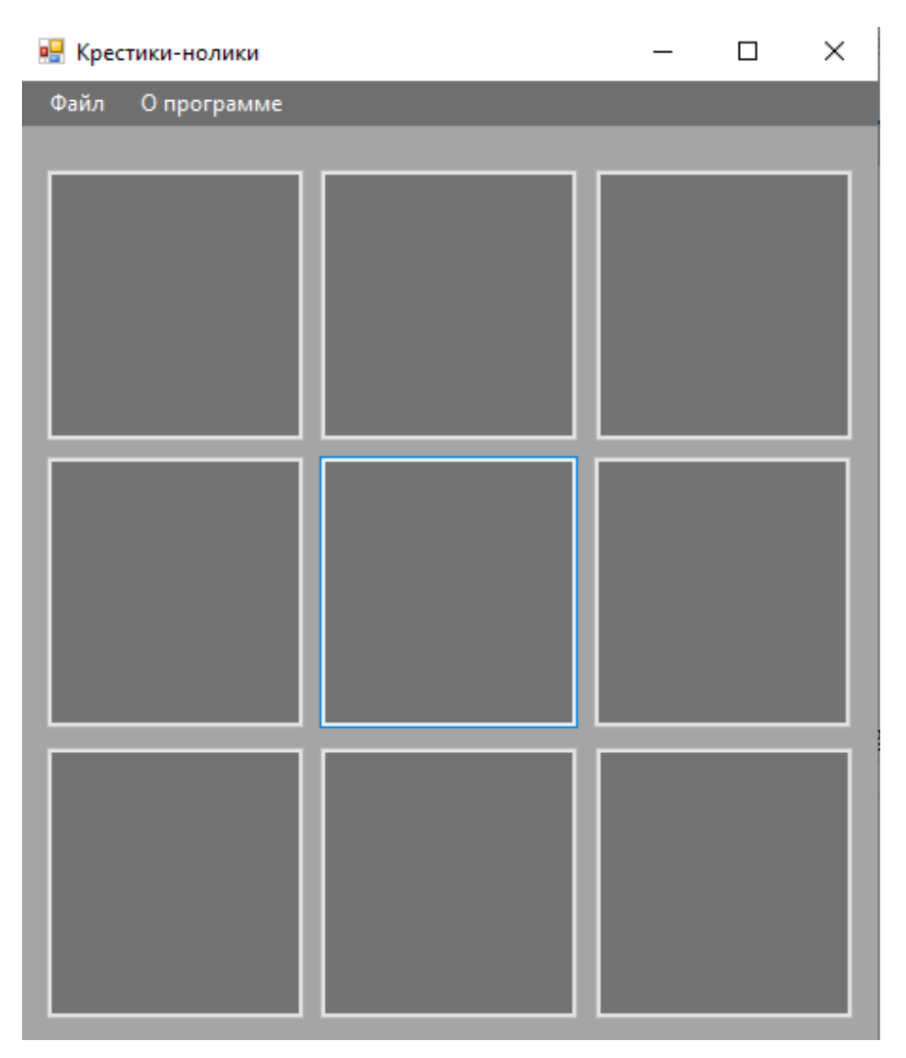

Игрок ходит, нажимая на нужную ему ячейку, «крестиками». А Компьютер ходит, соответственно, «ноликами».

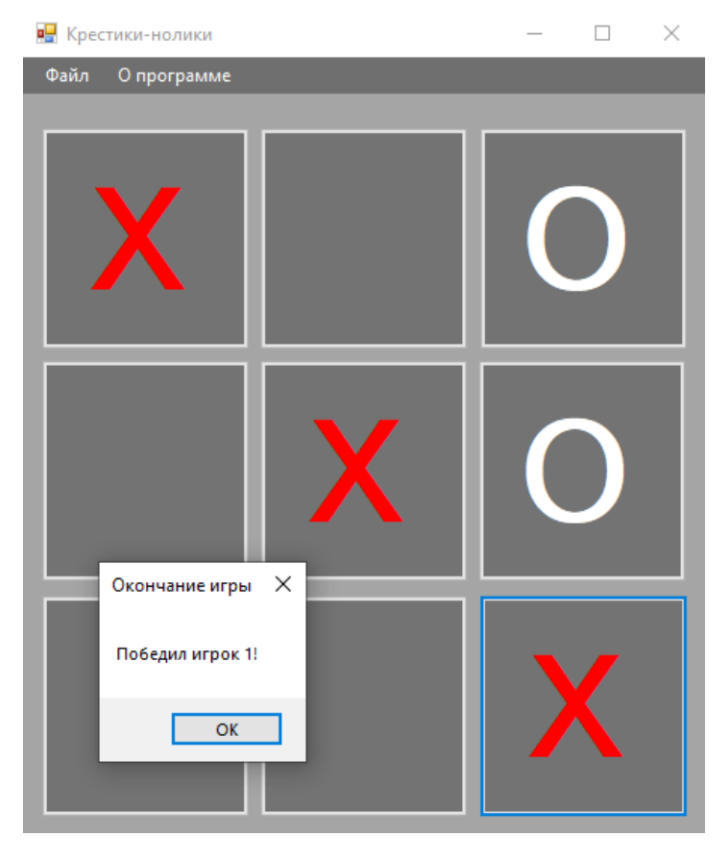

После победы одного из игроков игра завершается и выводится соответствующее окно с информацией о победителе.

## **Режим «На двоих»**

Осуществляется между двумя людьми. Принцип работы программы тот же самый. Разница лишь в том, что вместо компьютера ходит человек.